# **How to create and account and send your doctor a message**

#### **Example of what the two emails you receive will look like**

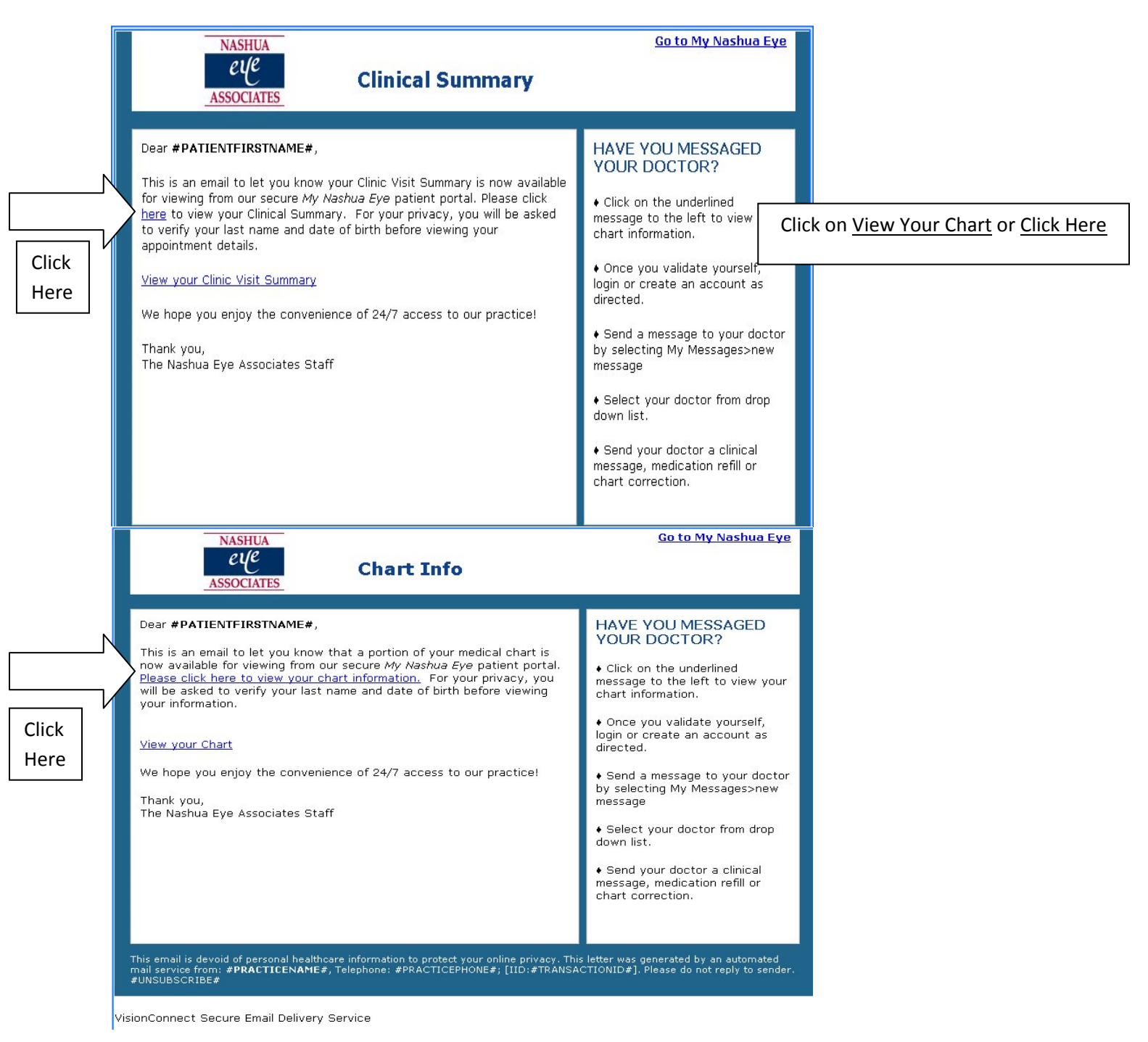

## **Example of how to view your Patient Health Record**

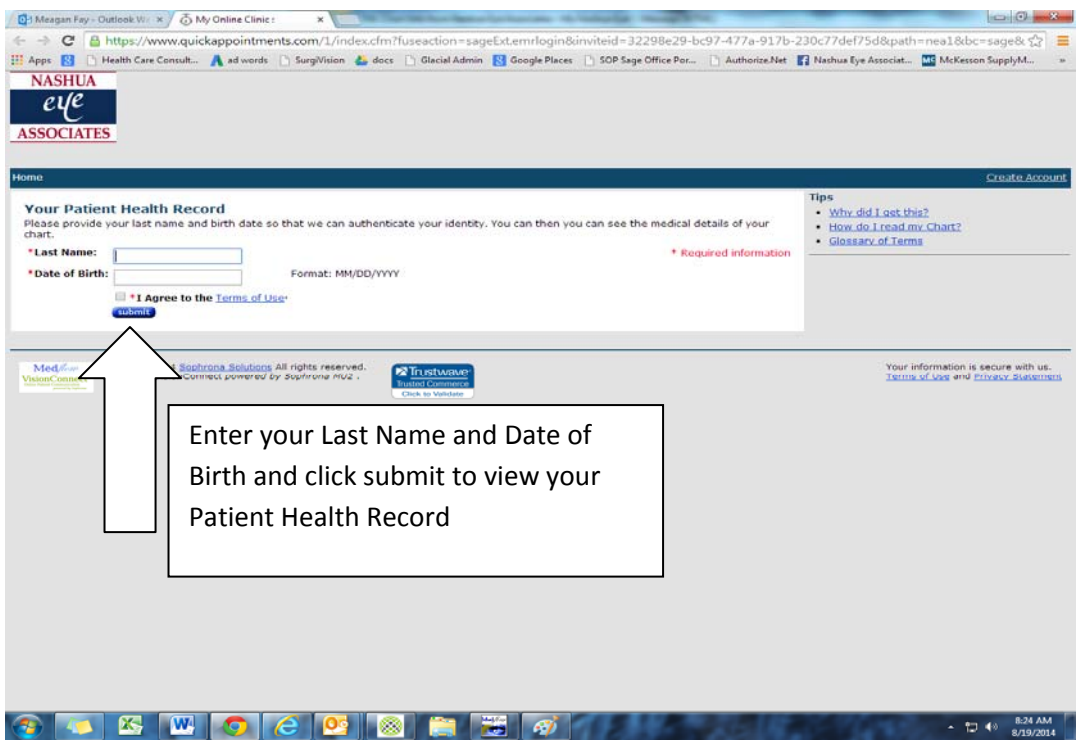

### **Example of what the Patient Health Record looks like**

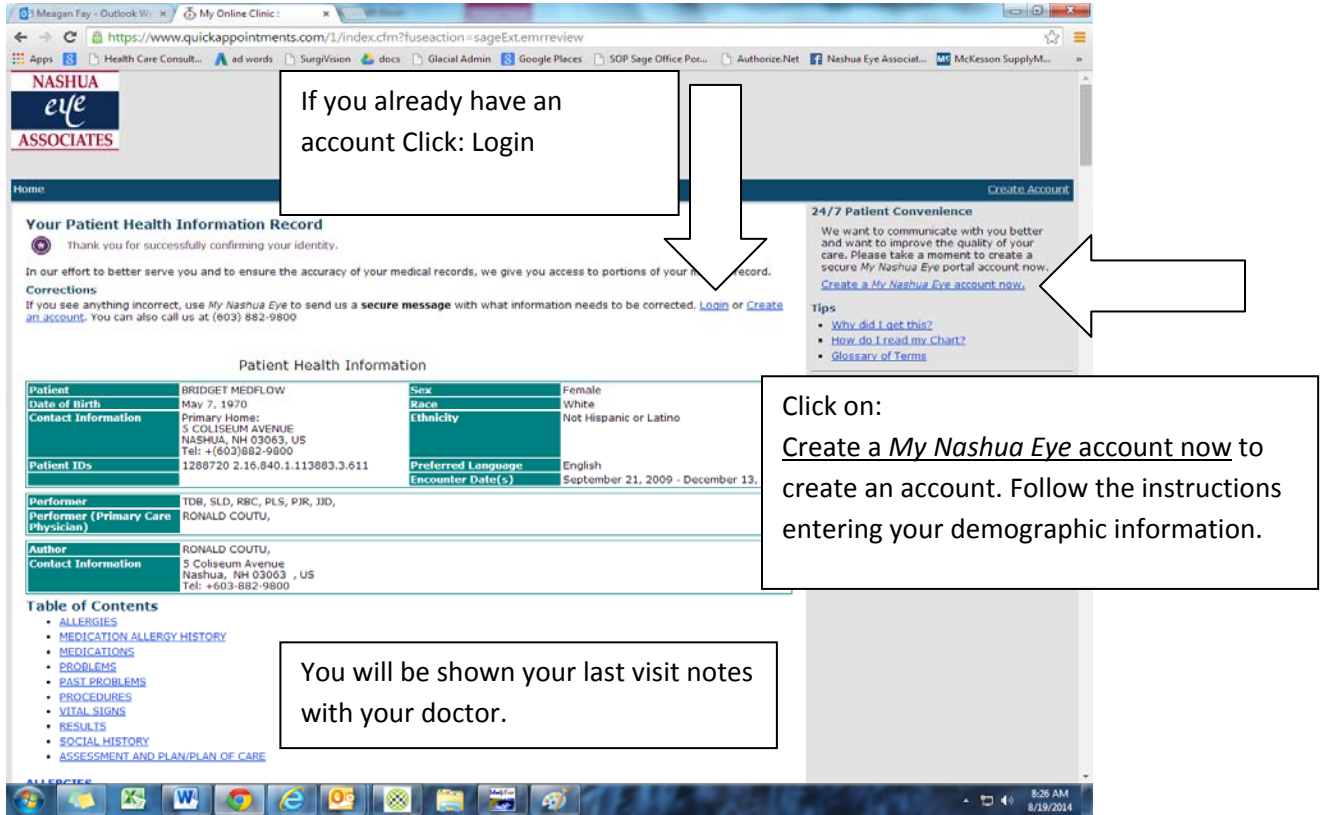

# **How to send your doctor a message**

## **Example of what your account will look like once logged in**

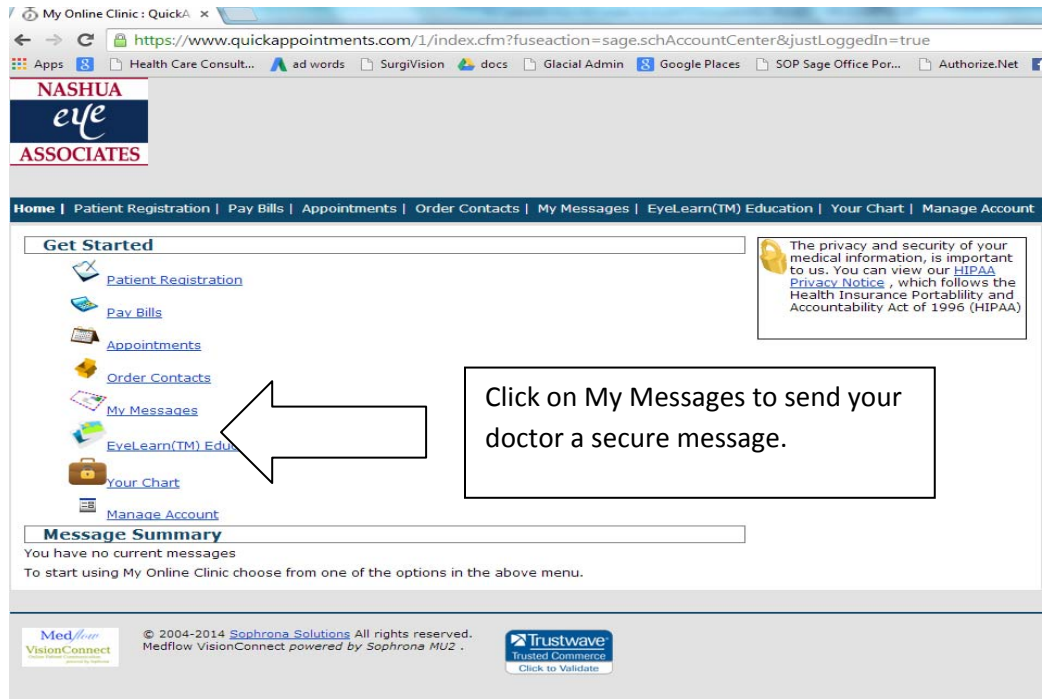

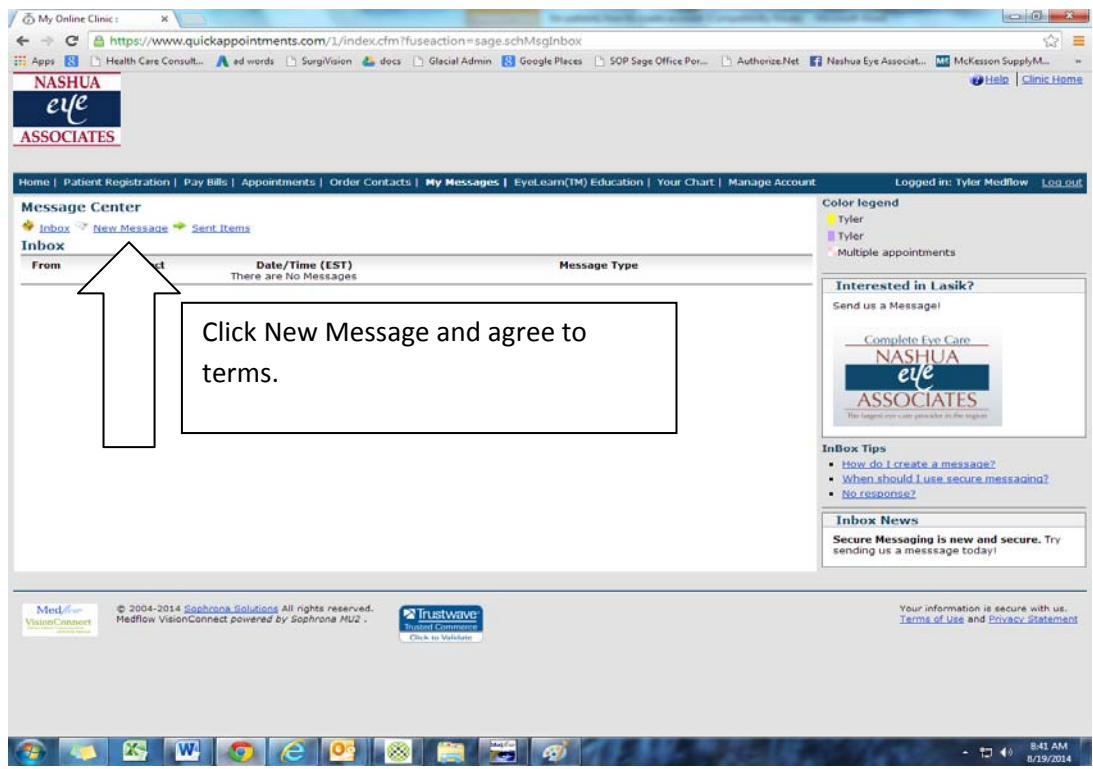

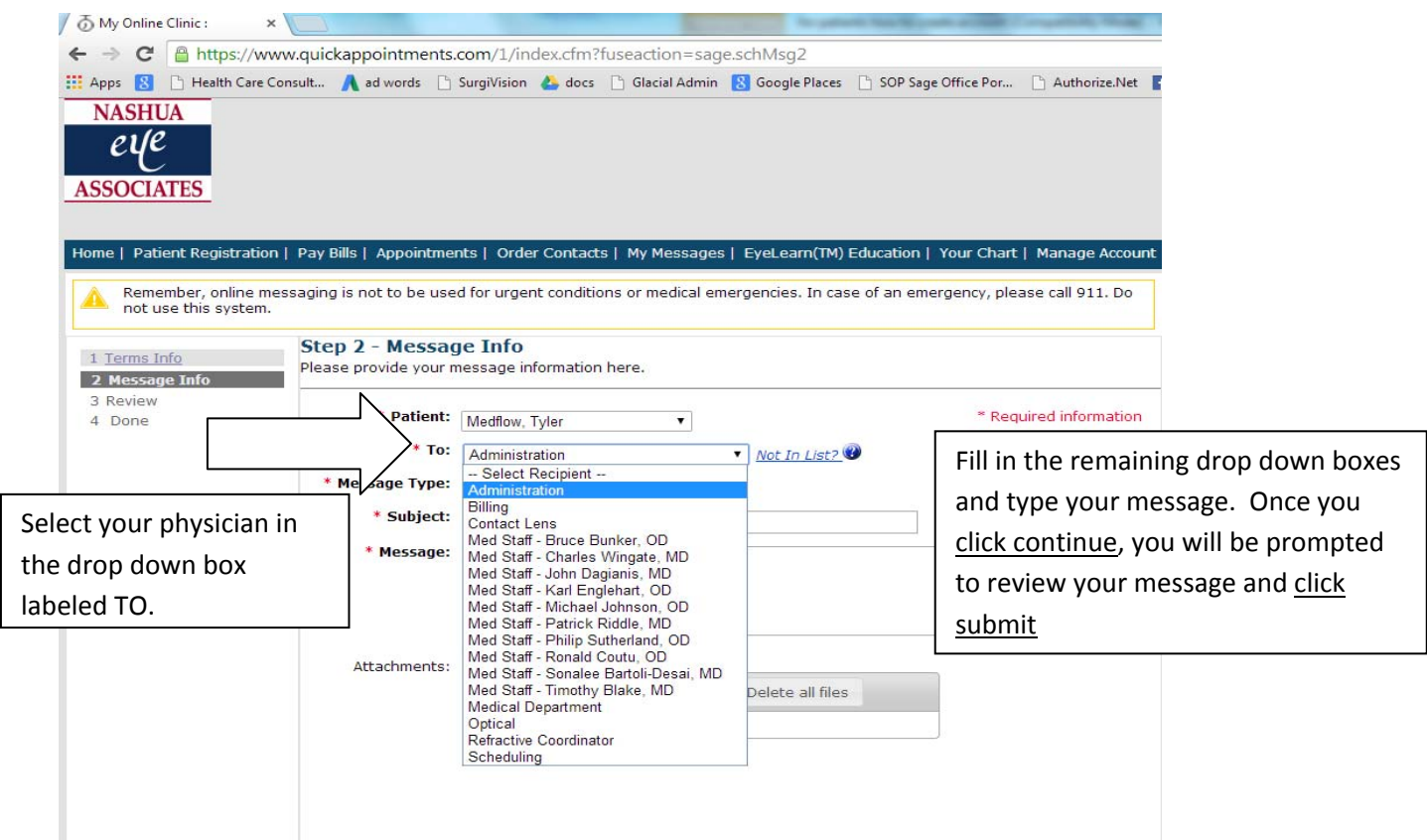

Please take the time to not only view your record but create an account and send your doctor a message directly, let us know you received your chart information and are able to send your doctor any questions you may have.